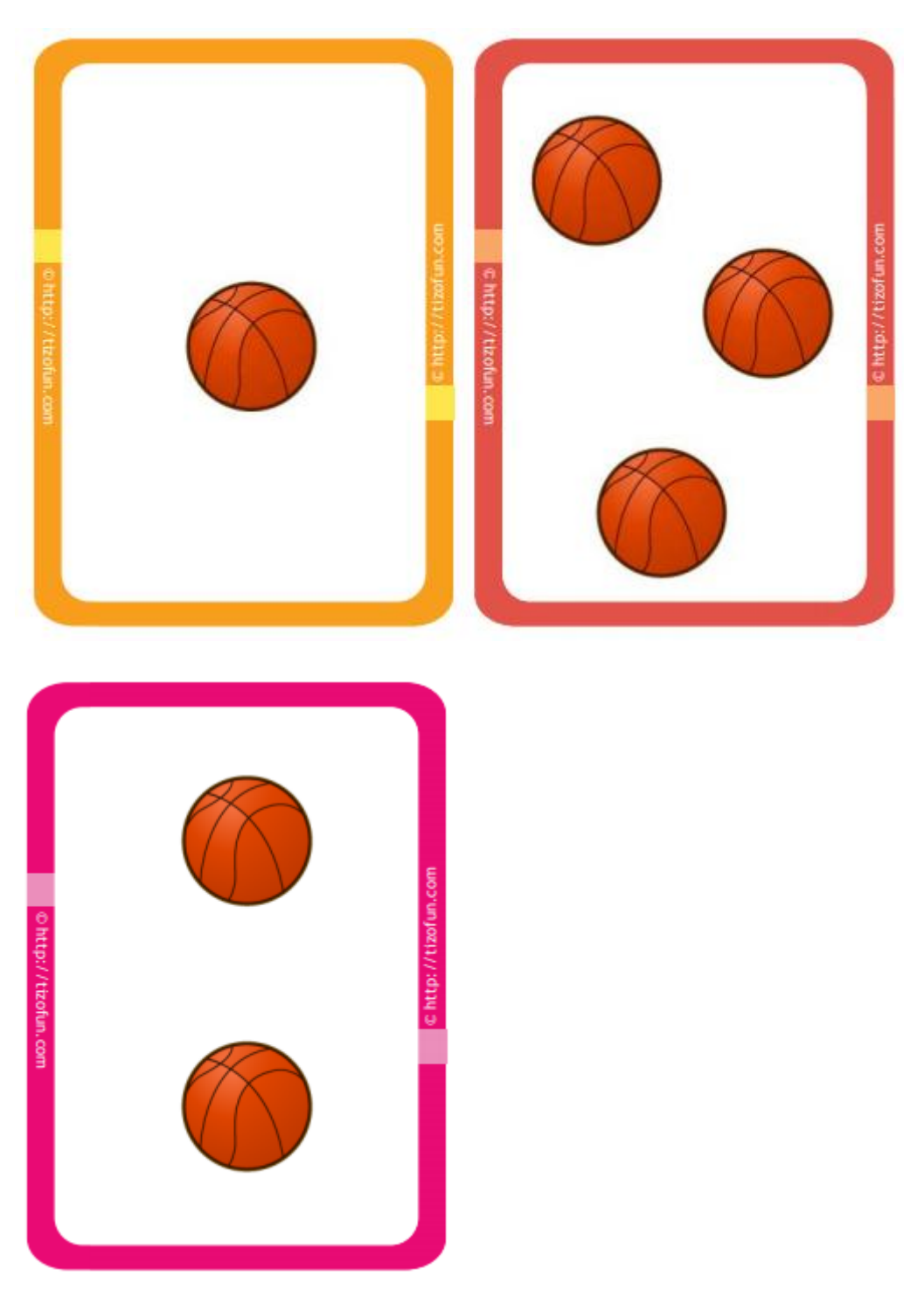

## **Cartes nombres à ajouter pour le mémory (PS)**